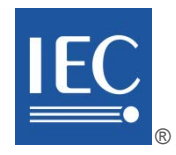

## **IEC 62541-4**

Edition 2.0 2015-03

colour inside

# **INTERNATIONAL STANDARD**

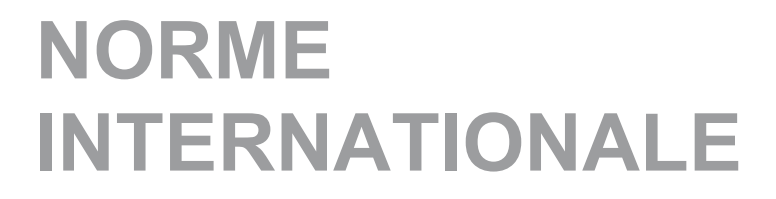

**OPC Unified Architecture – Part 4: Services**

**Architecture Unifiée OPC – Partie 4: Services** 

INTERNATIONAL **ELECTROTECHNICAL COMMISSION** 

**COMMISSION** ELECTROTECHNIQUE INTERNATIONALE

ICS 25.040.40; 35.100 ISBN 978-2-8322-2369-7

**Warning! Make sure that you obtained this publication from an authorized distributor. Attention! Veuillez vous assurer que vous avez obtenu cette publication via un distributeur agréé.**

® Registered trademark of the International Electrotechnical Commission Marque déposée de la Commission Electrotechnique Internationale

 $-2-$ 

IEC 62541-4:2015 © IEC 2015

### **CONTENTS**

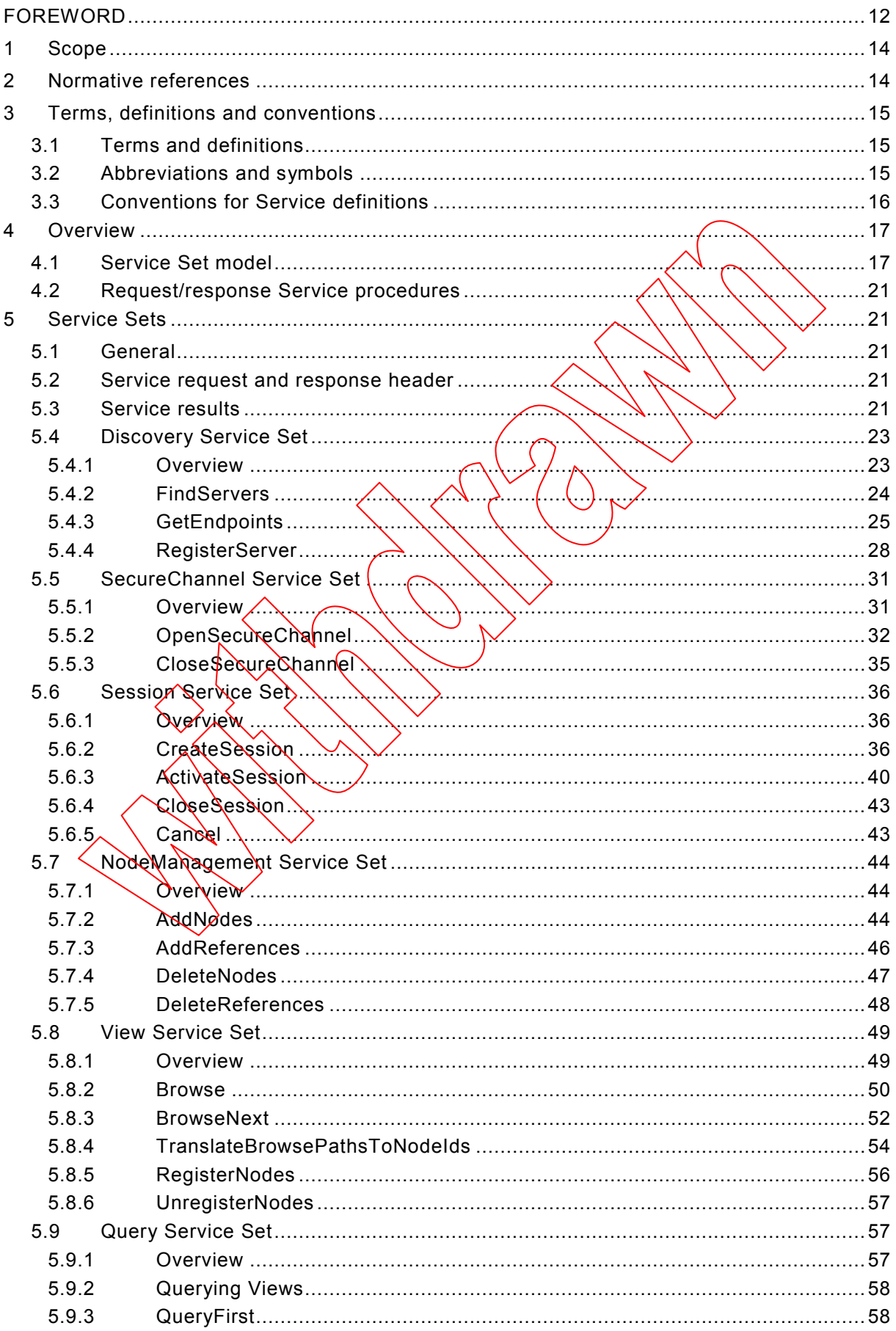

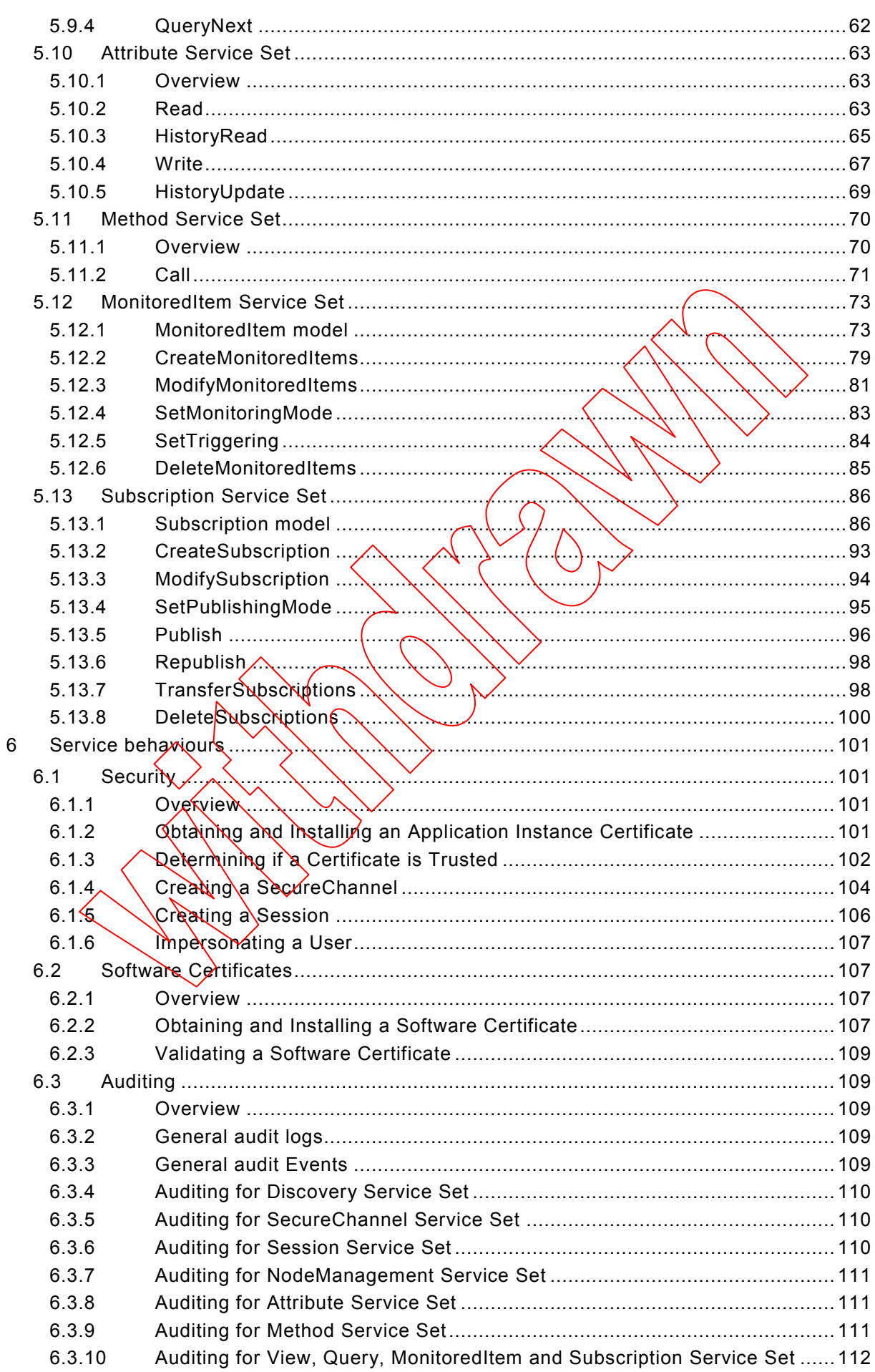

 $-4-$ 

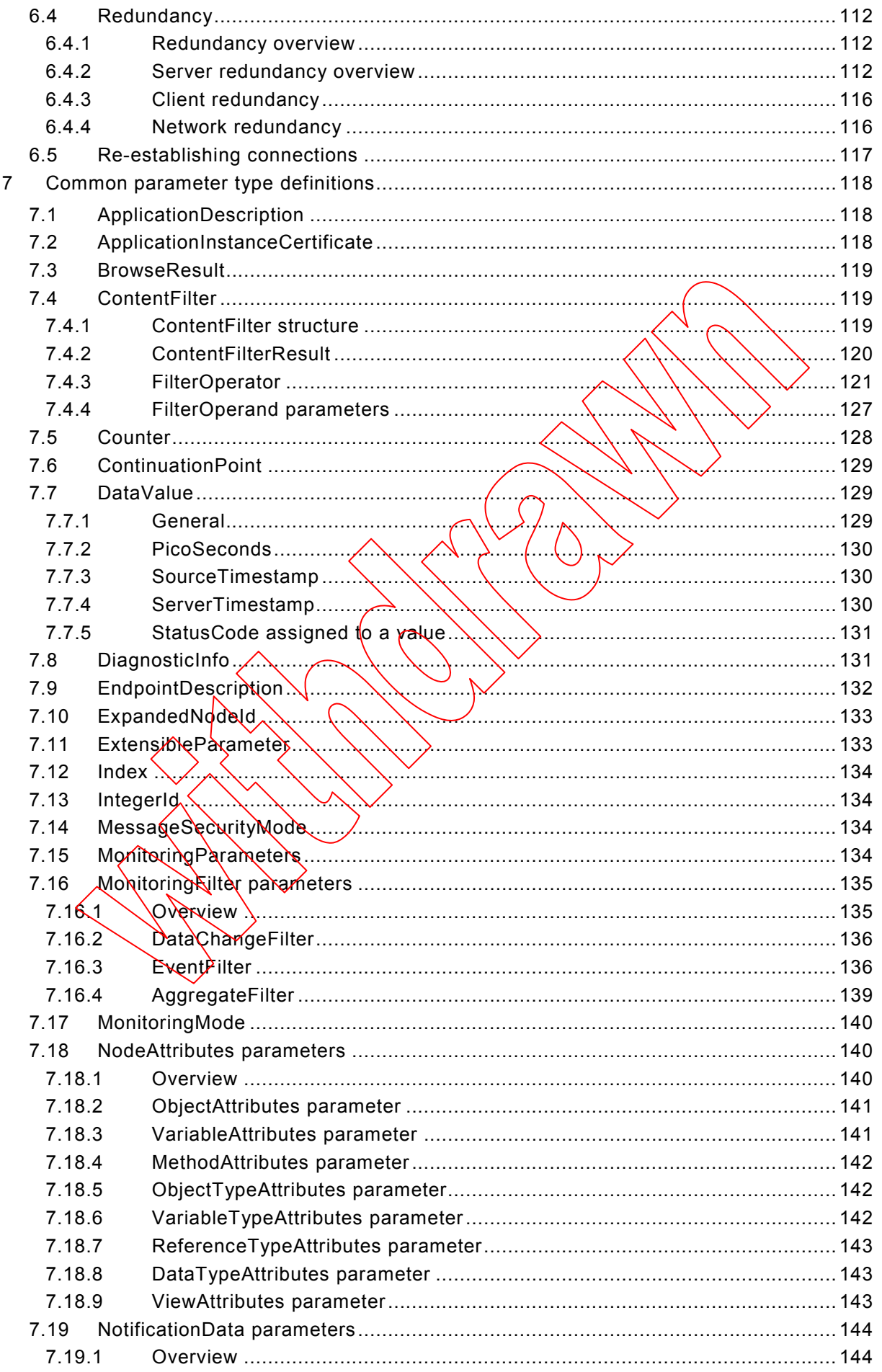

$$
-\;5\;-\;
$$

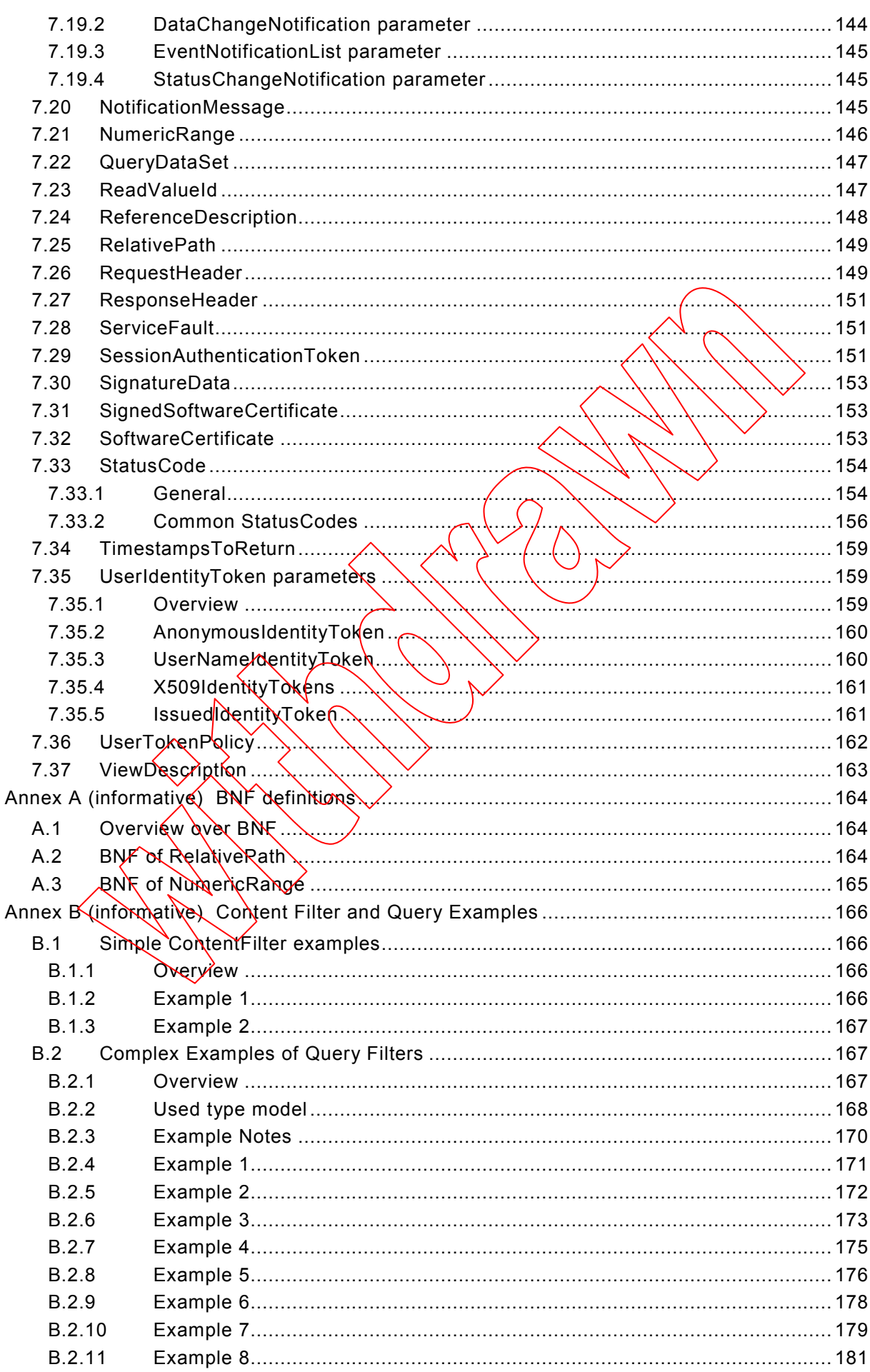

**[This is a preview - click here to buy the full publication](https://webstore.iec.ch/publication/21995&preview)**

– 6 – IEC 62541-4:2015 © IEC 2015

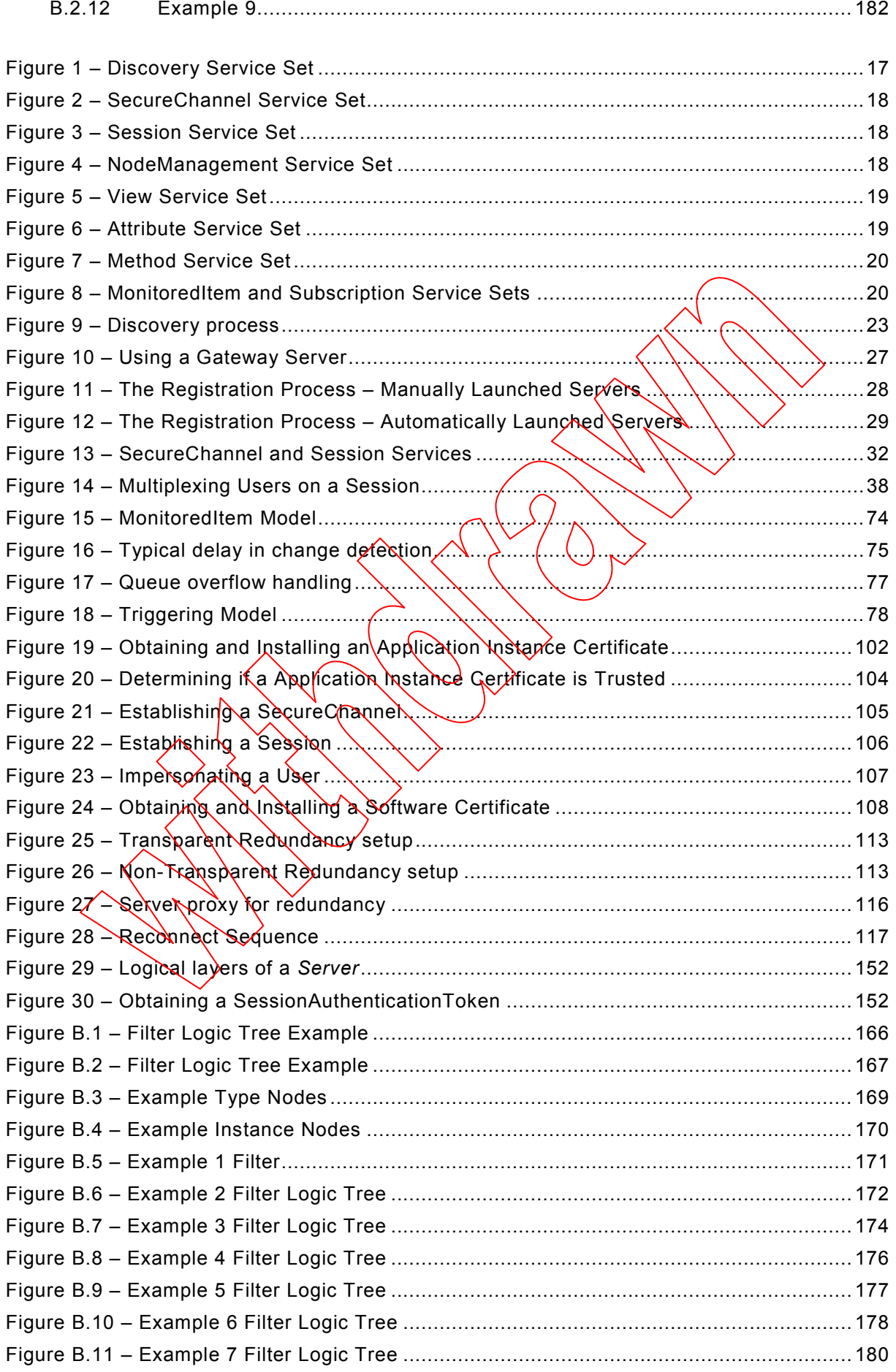

IEC 62541-4:2015 © IEC 2015 – 7 –

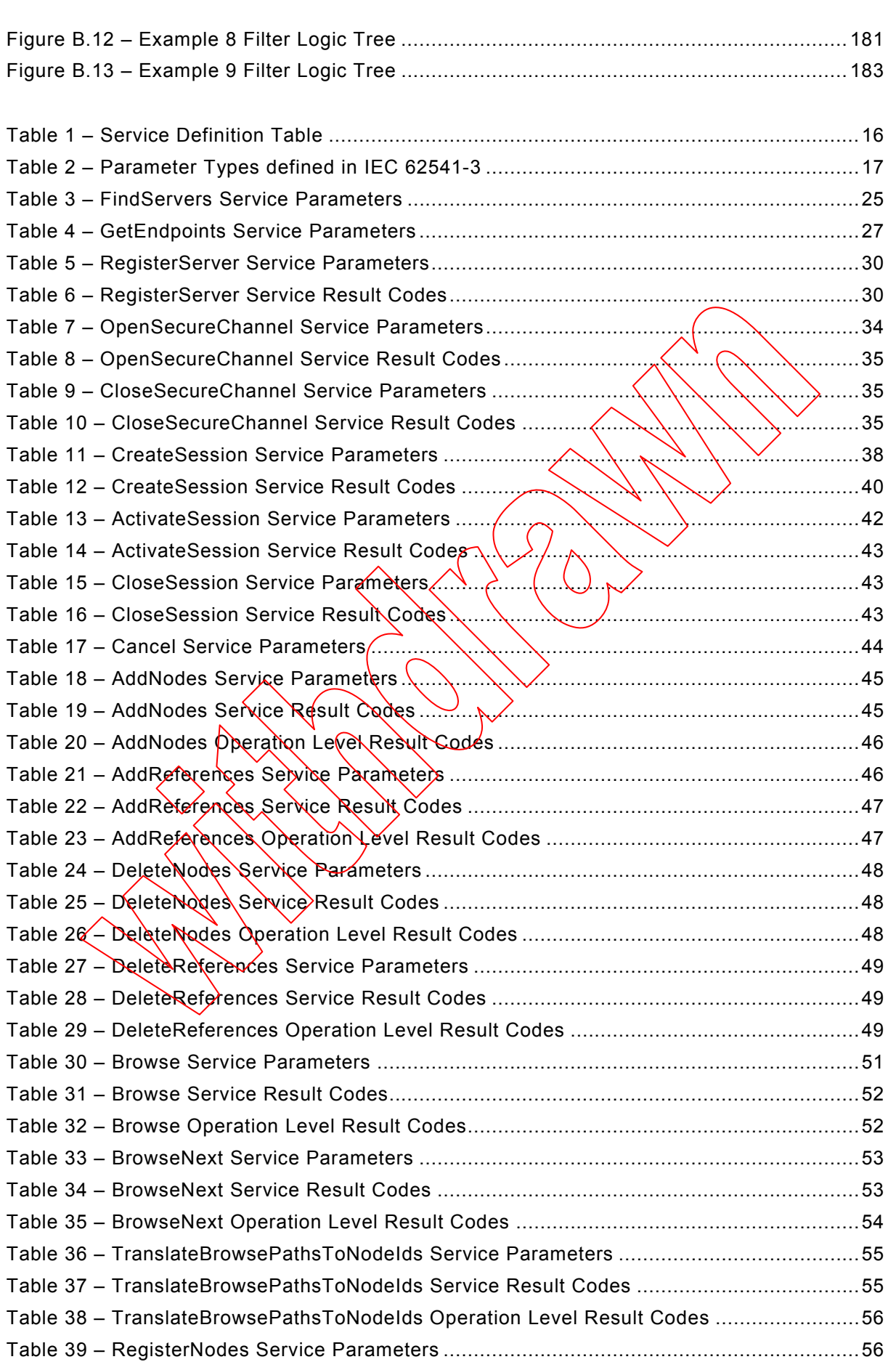

Table 40 – RegisterNodes Service Result Codes ..................................................................57

– 8 – IEC 62541-4:2015 © IEC 2015

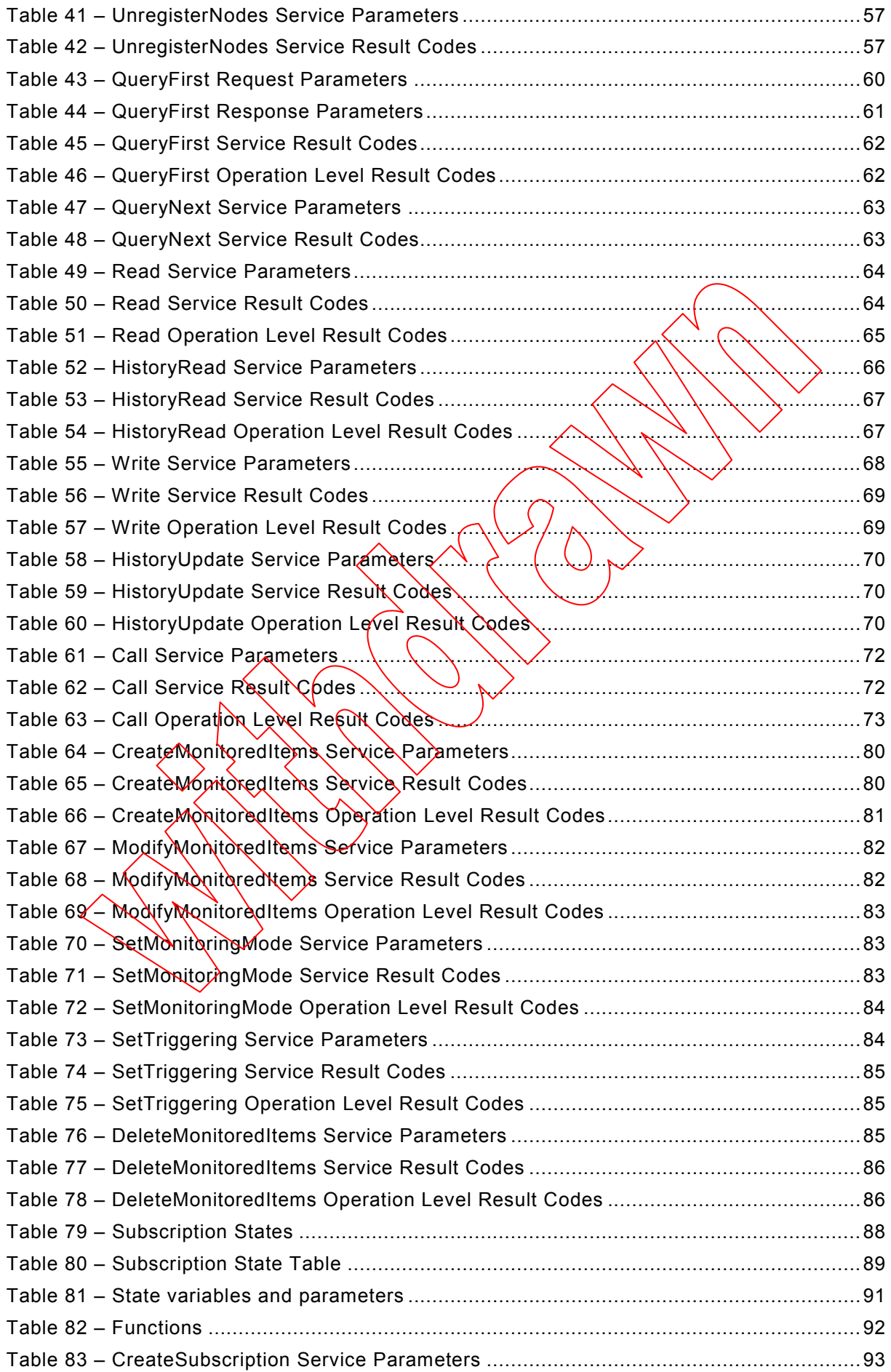

IEC 62541-4:2015 © IEC 2015 – 9 –

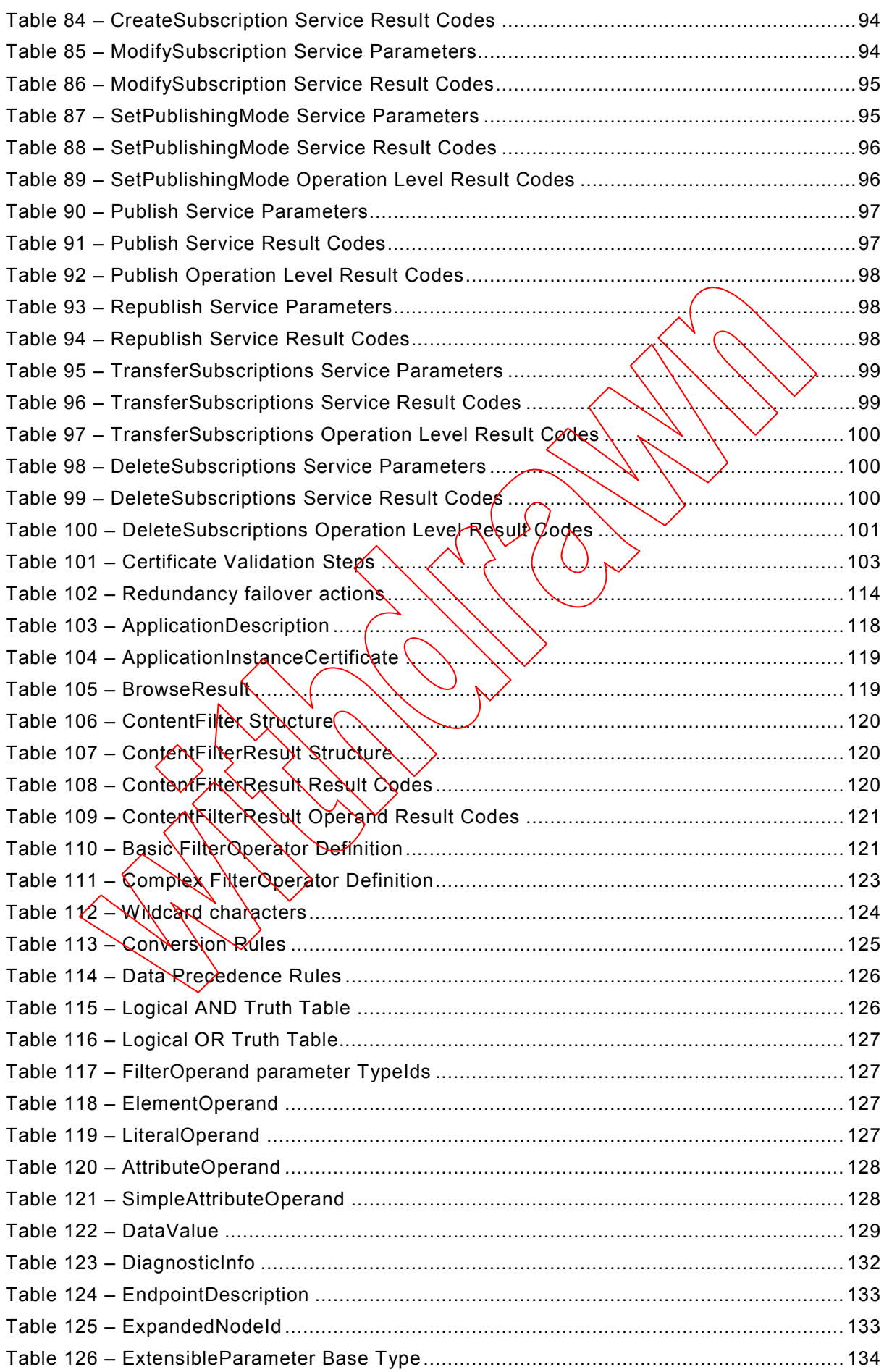

 $-10-$ 

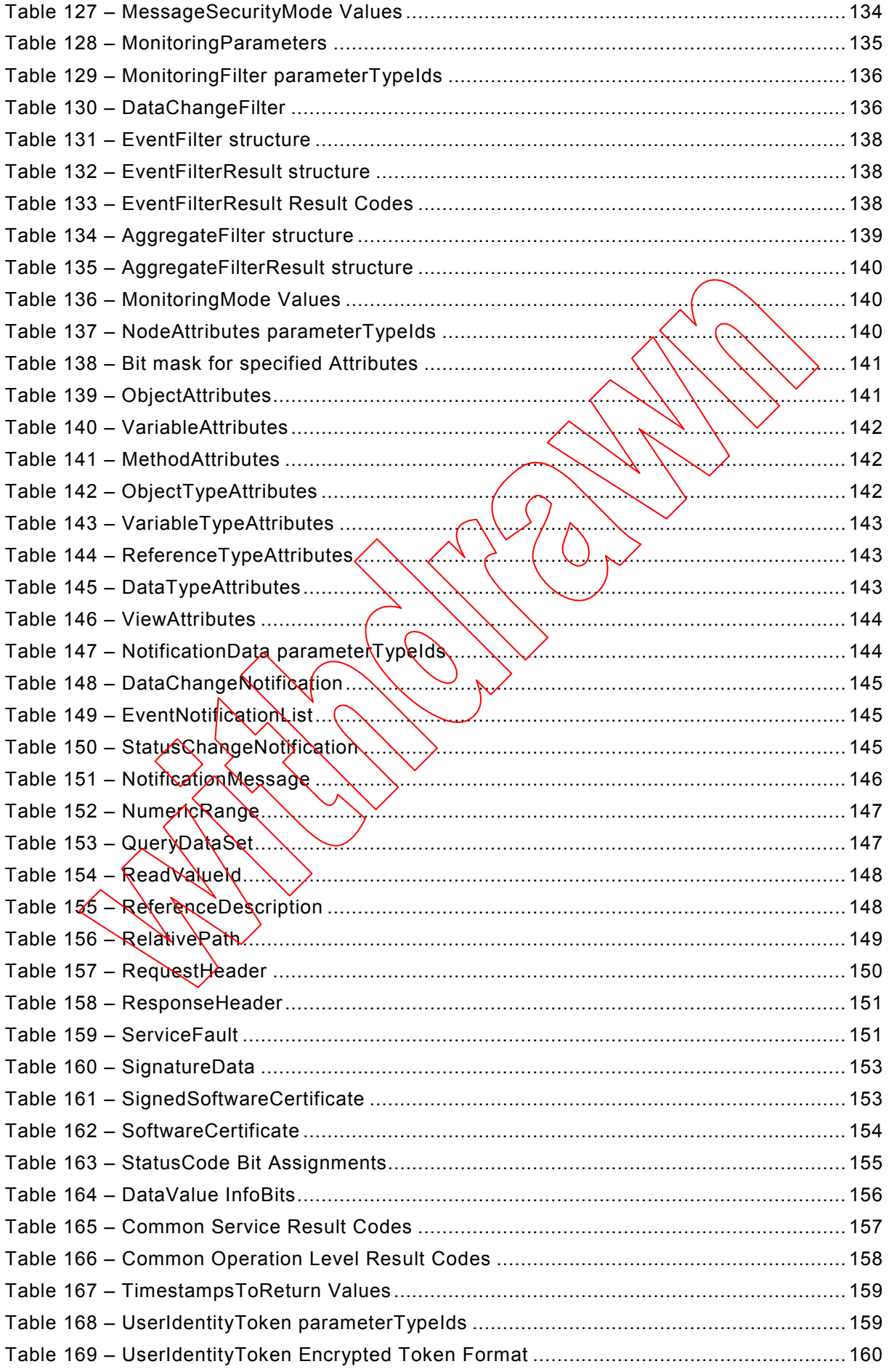

IEC 62541-4:2015 © IEC 2015 – 11 –

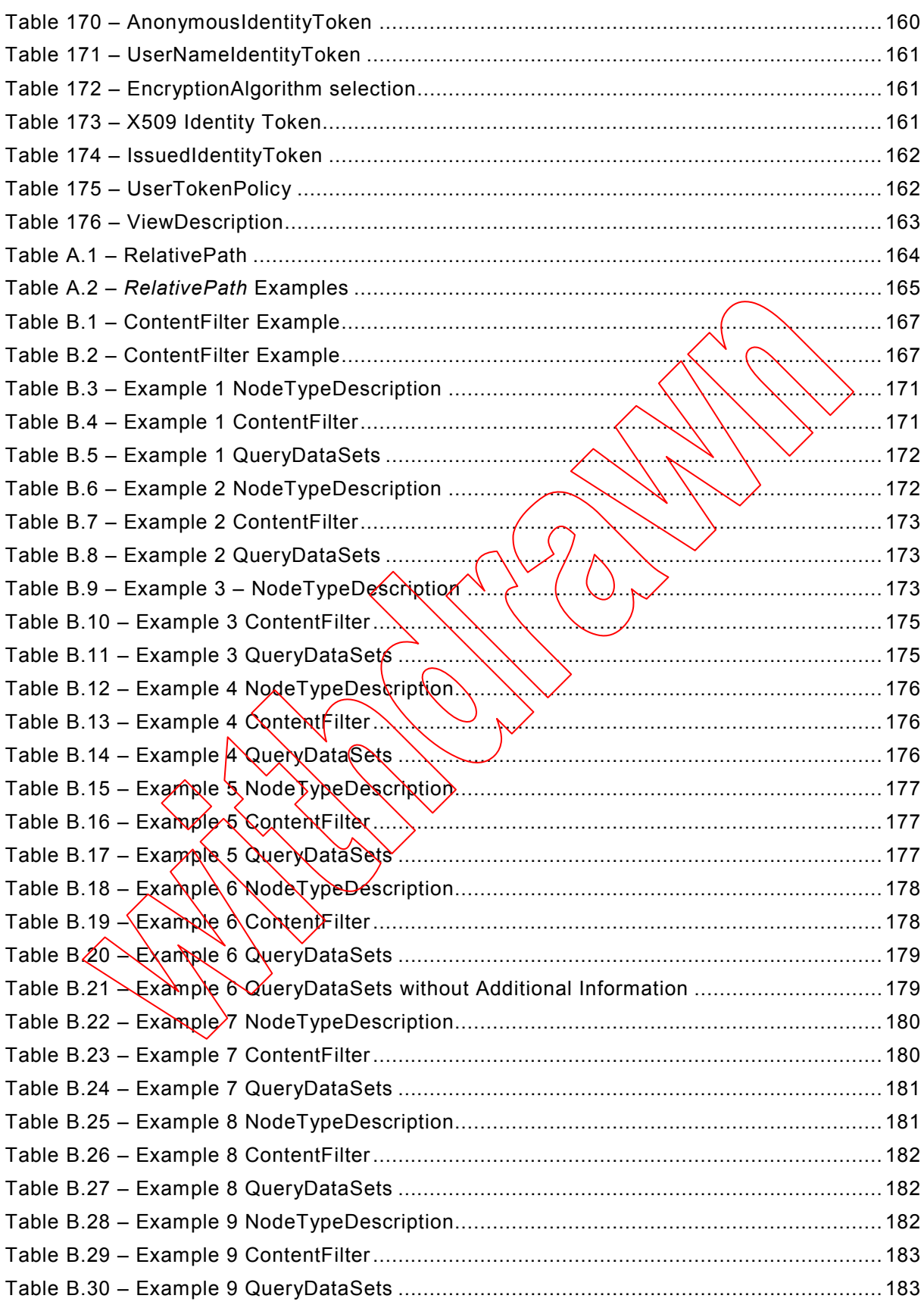

– 12 – IEC 62541-4:2015 © IEC 2015

#### INTERNATIONAL ELECTROTECHNICAL COMMISSION

 $\overline{\phantom{a}}$ 

#### **OPC Unified Architecture –**

#### **Part 4: Services**

#### FOREWORD

- <span id="page-11-0"></span>1) The International Electrotechnical Commission (IEC) is a worldwide organization for standardization comprising all national electrotechnical committees (IEC National Committees). The object of IEC is to promote international co-operation on all questions concerning standardization in the electrical and electronic fields. To this end and in addition to other activities, IEC publishes International Standards, Technical Specifications, Technical Reports, Publicly Available Specifications (PAS) and Guides (Nereaftex referred to as "IEC Publication(s)"). Their preparation is entrusted to technical committees; any IEC National Committee interested in the subject dealt with may participate in this preparatory work. Internatাৈতা ৰূl, governmental and nongovernmental organizations liaising with the IEC also participate in this preparation. IEC collaborates closely with the International Organization for Standardization (ISO) in accordance with conditions determined by agreement between the two organizations.
- 2) The formal decisions or agreements of IEC on technical matters express, as nearly as possible, an international consensus of opinion on the relevant subjects since each technical committee has representation from all interested IEC National Committees.
- 3) IEC Publications have the form of recommendations for international use and are accepted by IEC National Committees in that sense. While all reasonable efforts are made to ensure that the technical content of IEC Publications is accurate, IEC cannot be held responsible for the way in which they are used or for any misinterpretation by any end user.
- 4) In order to promote international uniformity, IEC National Committees undertake to apply IEC Publications transparently to the maximum extent possible in their national and regional publications. Any divergence between any IEC Publication and the corresponding national by regional publication shall be clearly indicated in the latter.
- 5) IEC itself does not provide any attestation of conformity. Independent certification bodies provide conformity assessment services and, in Some areas, access to IEC marks of conformity. IEC is not responsible for any services carried out by independent certification bodies.
- 6) All users should ensure that they have the latest edition of this publication.
- 7) No liability shall attach to IEC or its directors, employees, servants or agents including individual experts and members of its technical committees and IEC National Committees for any personal injury, property damage or other damage of any nature whatsoever, whether direct or indirect, or for costs (including legal fees) and expenses arising out of the publication, use of, or reliance upon, this IEC Publication or any other IEC Publications.
- 8) Attention is drawn to the Normative references cited in this publication. Use of the referenced publications is indispensable  $\chi$  the correct application of this publication.
- 9) Attention is drawn to the possibility that some of the elements of this IEC Publication may be the subject of patent rights. IEC shall not be held responsible for identifying any or all such patent rights.

International Standard IEC 62541-4 has been prepared by subcommittee 65E: Devices and integration in enterprise systems, of IEC technical committee 65: Industrial-process measurement, control and automation.

This second edition cancels and replaces the first edition published in 2011. This edition constitutes a technical revision.

This edition includes the following significant technical changes with respect to the previous edition:

- a) Update for 6.4 Redundancy. Added non-transparent redundancy option HotAndMirrored and reworked most of the redundancy description.
- b) Clarifications for Publish and Reconnect scenarios. Reworked different parts of the specificaiton to make sure no data is lost during short communication interruptions and clients can always detect for how long they lost

IEC 62541-4:2015 © IEC 2015

$$
-13-
$$

information during connection interuption. Added new clause 6.5 Re-establishing connections that describes the exact reconnect sequence for clients loosing connection to a server. Changed the minimum requirement for the retransmission queue of sent NotificationMessages from one keep-alive interval to minimum two times the minimum number of Publish requests per Session. Added clarification in which data value the overflow bit is set depending on the discard oldest setting. Changed discard handling for discardOldest is FALSE. The new value is replacing the last value put into the queue for FALSE. Added exception that the overflow bit is not set if the queue size one.

- c) Handling of MonitoredItem changes in short network interruption scenarios. Added new method GetMonitoredItems in Part 5. This method can be used to get the list of monitored items in a subscription if CreateMonitoredItems failed due to a network interruption and the client does not know if the creation succeeded in the server.
- d) Update for 6.1.3 Determining if a Certificate is Trusted Revised rules for certificate validation.
- e) Revised definition of parameters semaphoreFile and isOnline in Service RegisterServer
- f) Services ModifySubscription and ModifyMonitoredItems Clarified that changes are applied directly and will take effect as soon as practical but not later than twice the new time interval.
- g) There is a long list of minor changes to eliminate ambiguity.

The text of this standard is based on the following documents:

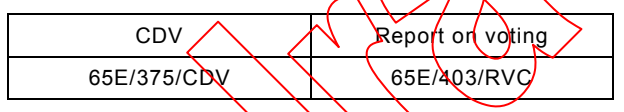

Full information on the voting for the approval of this standard can be found in the report on voting indicated in the above table.

This publication has been drafted in accordance with the ISO/IEC Directives, Part 2.

A list of all parts of the IEC 62541 series, published under the general title *OPC Unified*  Architecture, can be found on the IEC website.

The committee has decided that the contents of this publication will remain unchanged until the stability date indicated on the IEC web site under "http://webstore.iec.ch" in the data related to the specific publication. At this date, the publication will be

- reconfixmed,
- withdrawn,
- replaced by a revised edition, or
- amended.

**IMPORTANT – The "colour inside" logo on the cover page of this publication indicates that it contains colours which are considered to be useful for the correct understanding of its contents. Users should therefore print this publication using a colour printer.**

– 14 – IEC 62541-4:2015 © IEC 2015

#### **OPC Unified Architecture –**

#### **Part 4: Services**

#### <span id="page-13-0"></span>**1 Scope**

This part of IEC 62541 defines the OPC Unified Architecture (OPC UA) *Services*. The *Services* described are the collection of abstract Remote Procedure Calls (RPC) that are implemented by OPC UA *Servers* and called by OPC UA *Clients*. All interactions between OPC UA *Clients* and *Servers* occur via these *Services*. The defined *Services* are considered abstract because no particular RPC mechanism for implementation is defined in this part. IEC 62541-6 specifies one or more concrete mappings supported  $\phi$  implementation. For example, one mapping in IEC 62541-6 is to XML Web Services. In that case the *Services* described in this part appear as the Web service methods in the WSDL contract.

Not all OPC UA *Servers* will need to implement all of the defined *Services*. IEC 62541-7 defines the *Profiles* that dictate which Services need to be implemented in order to be compliant with a particular *Profile*.

#### <span id="page-13-1"></span>**2 Normative references**

The following documents, in whole or in part, are normatively referenced in this document and are indispensable for its application. For dated references, only the edition cited applies. For undated references, the latest edition of the referenced document (including any amendments) applies.

- IEC TR 62541-1, *OPC Unified Architecture Part 1: Overview and Concepts*
- IEC TR 62541-2, *OPC Unified Architecture Part 2: Security Model*
- IEC 62541-3, *OPC unified architecture Part 3: Address Space Model*
- IEC 62541-5, *OPC unified architecture Part 5: Information Model*
- IEC 62541-6, *OPC unified architecture Part 6: Mappings*
- IEC 62541-7, *OPC unified architecture Part 7: Profiles*
- IEC 62541-8, *OPC unified architecture Part 8: Data Access*
- IEC 62541-11, *OPC Unified Architecture Part 11: Historical Access*
- IEC 62541-13 *OPC Unified Architecture Part 13: Aggregates*

– 184 – IEC 62541-4:2015 © IEC 2015

### SOMMAIRE

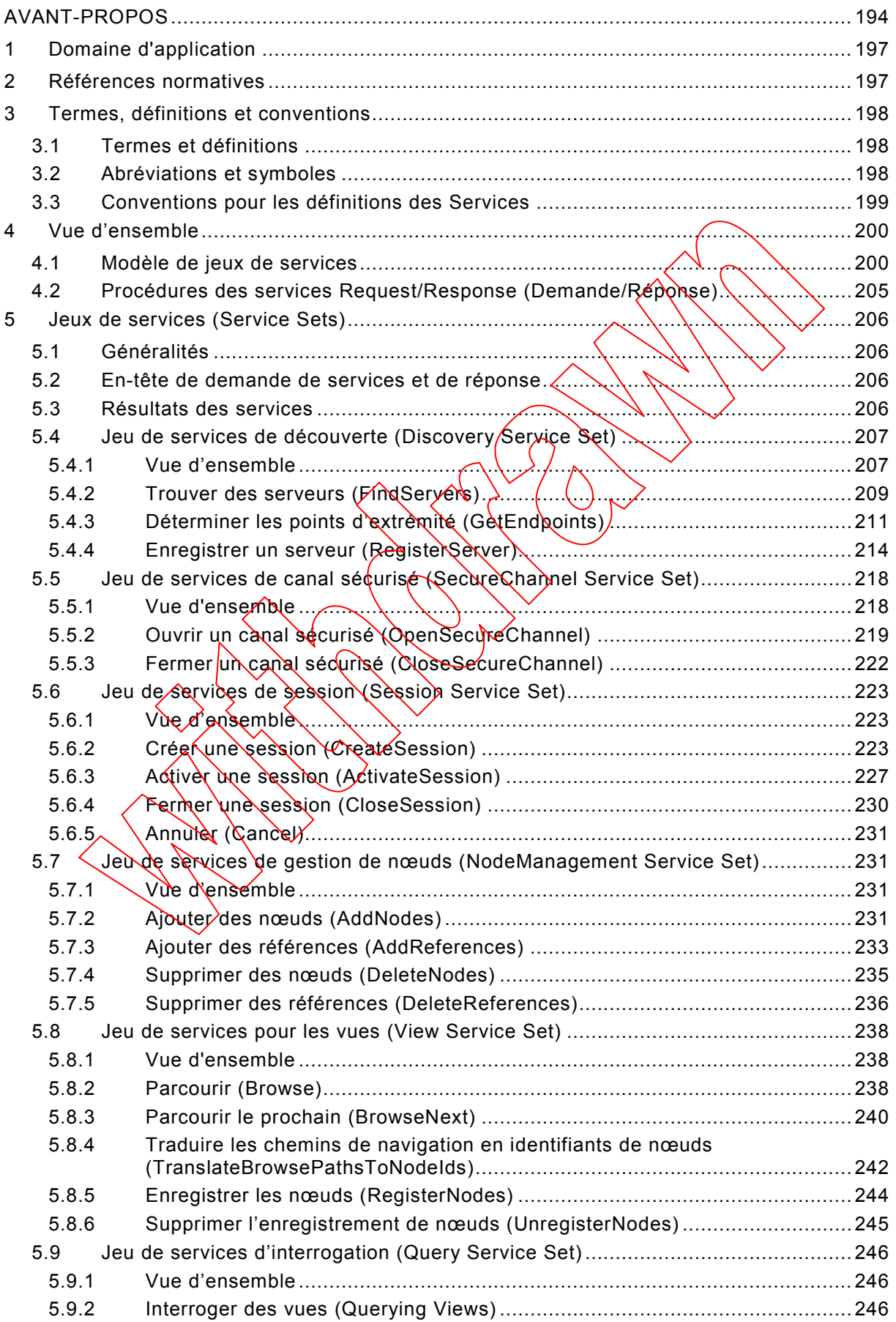

IEC 62541-4:2015 © IEC 2015 – 185 –

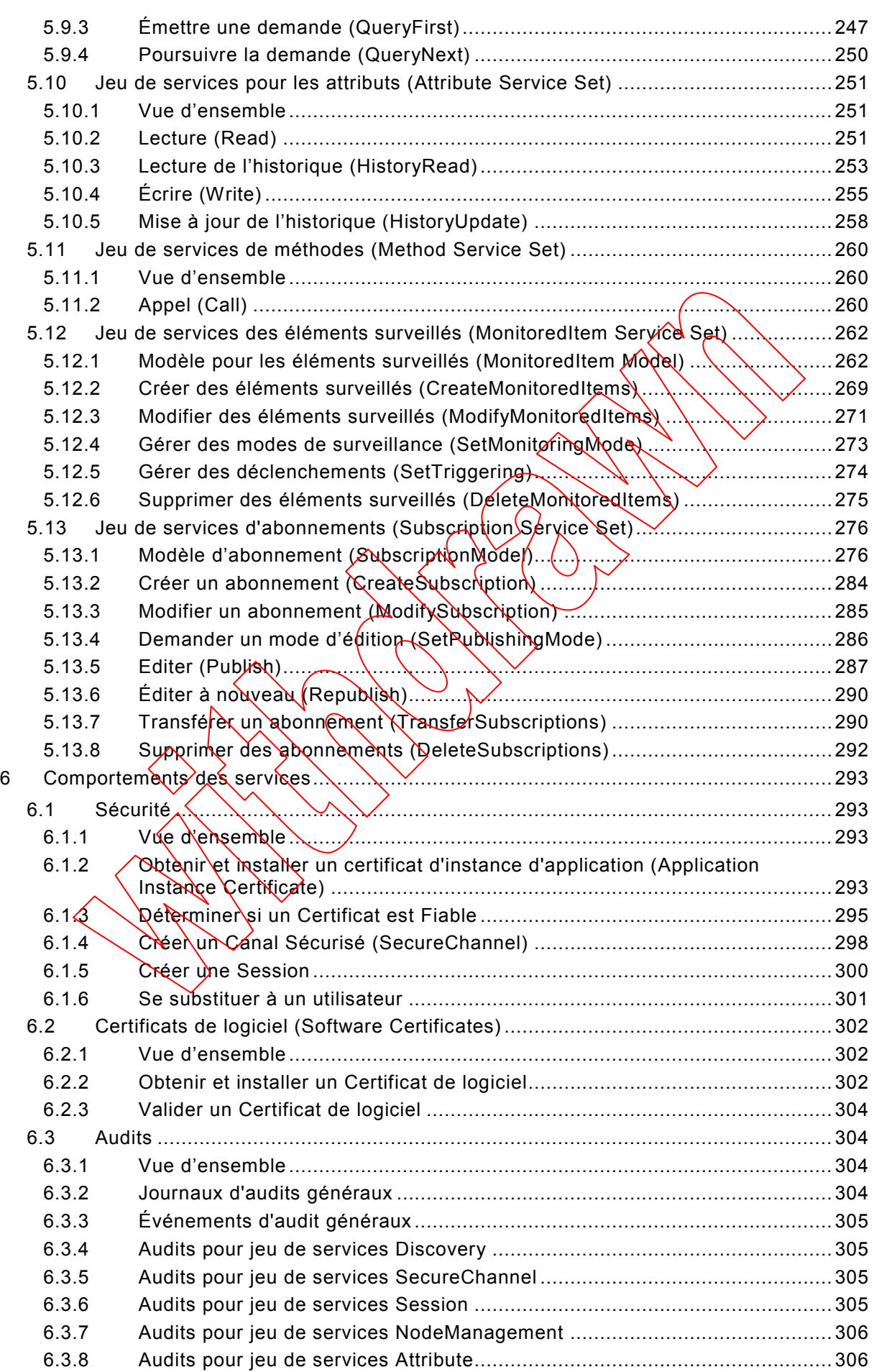

**[This is a preview - click here to buy the full publication](https://webstore.iec.ch/publication/21995&preview)**

– 186 – IEC 62541-4:2015 © IEC 2015

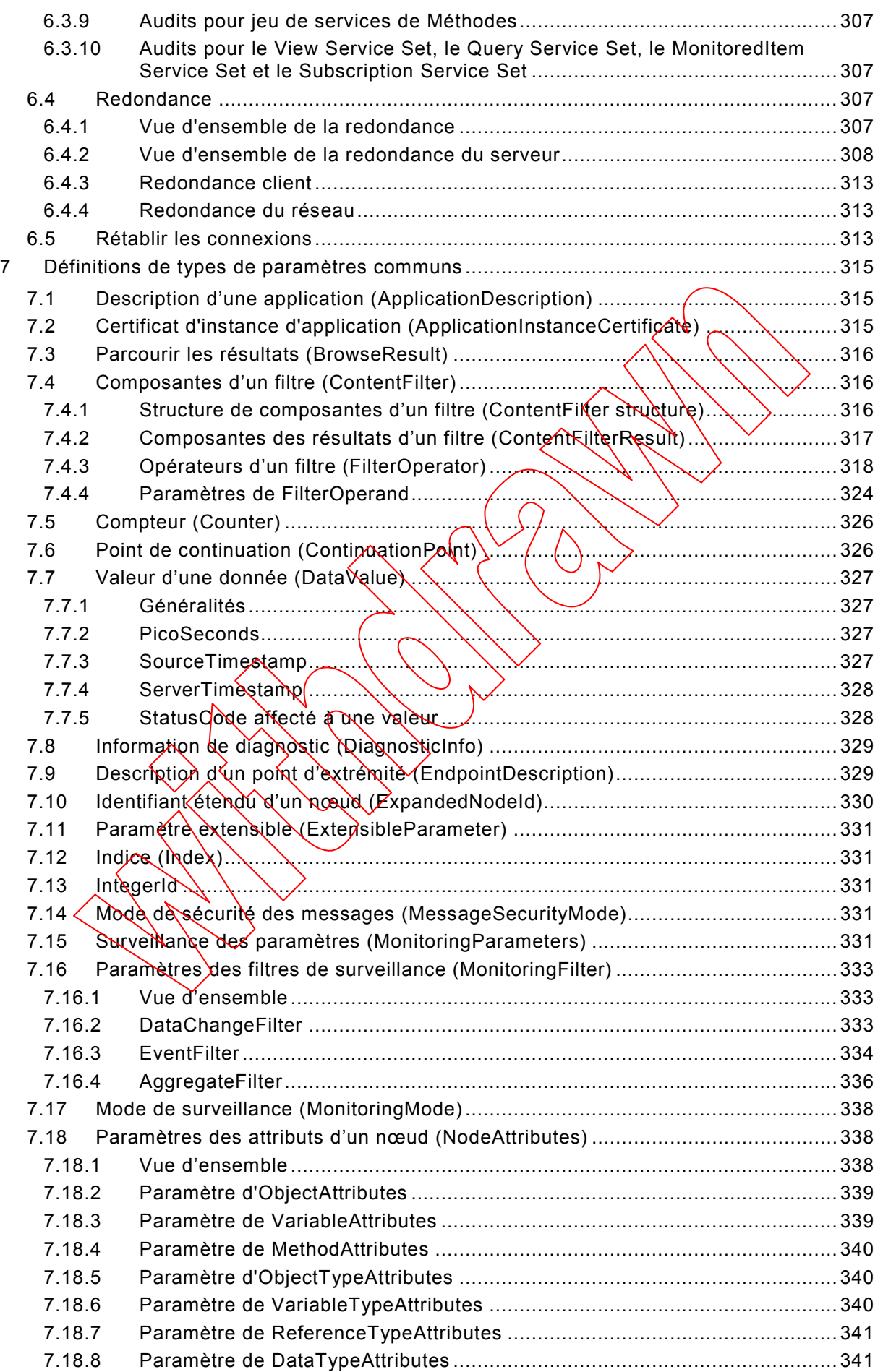

IEC 62541-4:2015 © IEC 2015 – 187 –

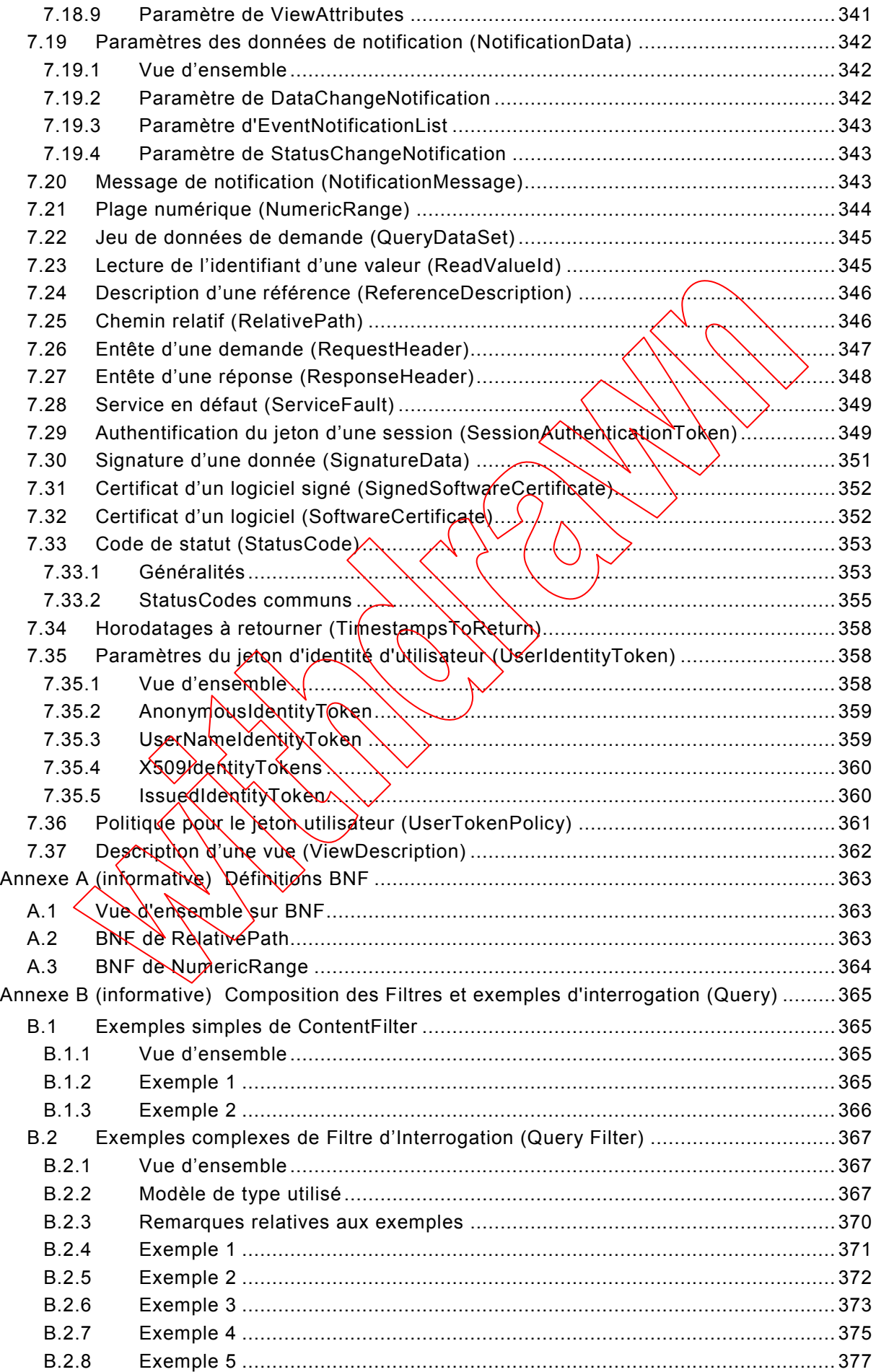

**[This is a preview - click here to buy the full publication](https://webstore.iec.ch/publication/21995&preview)**

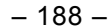

– 188 – IEC 62541-4:2015 © IEC 2015

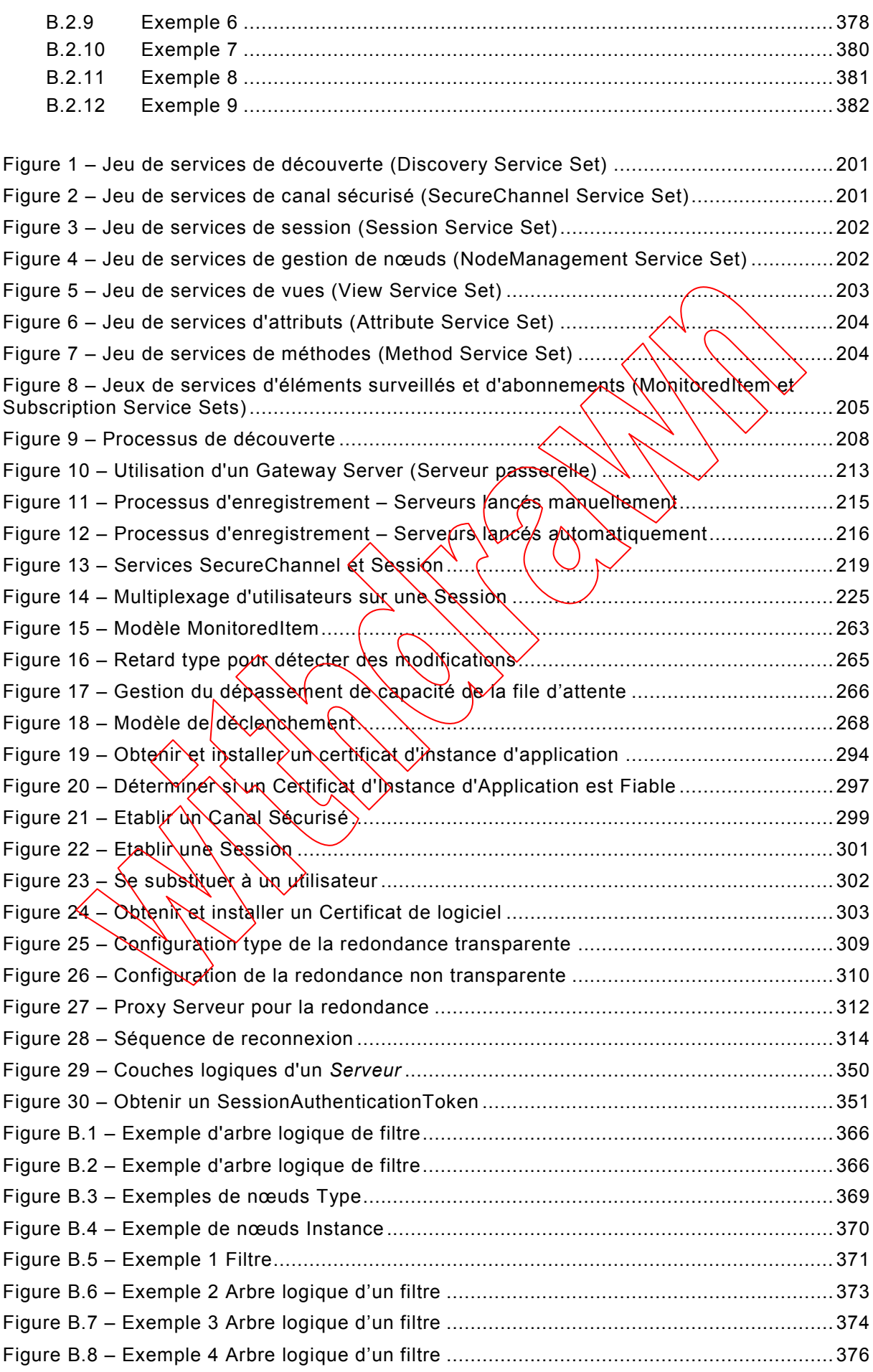

IEC 62541-4:2015 © IEC 2015 – 189 –

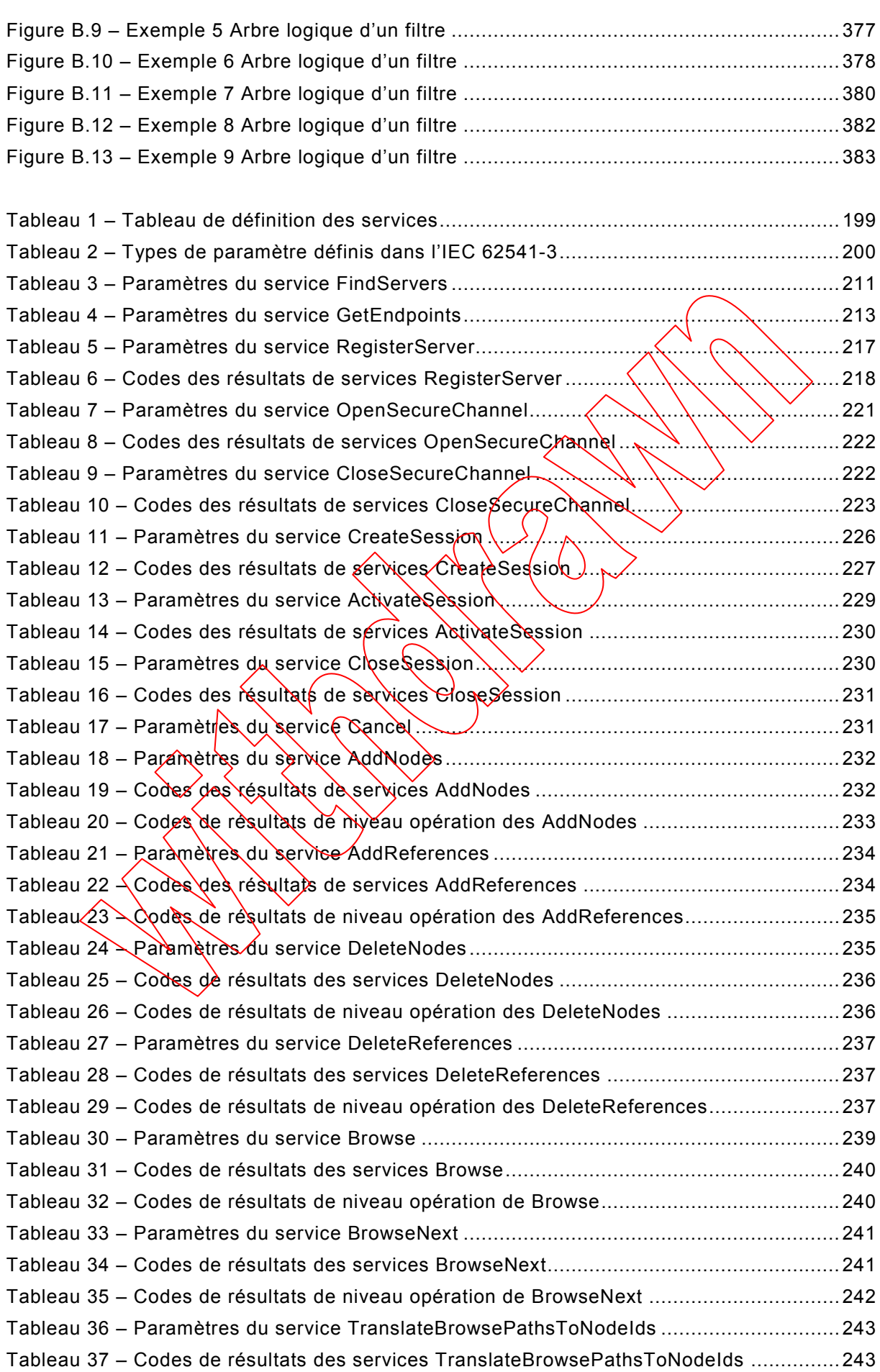

– 190 – IEC 62541-4:2015 © IEC 2015

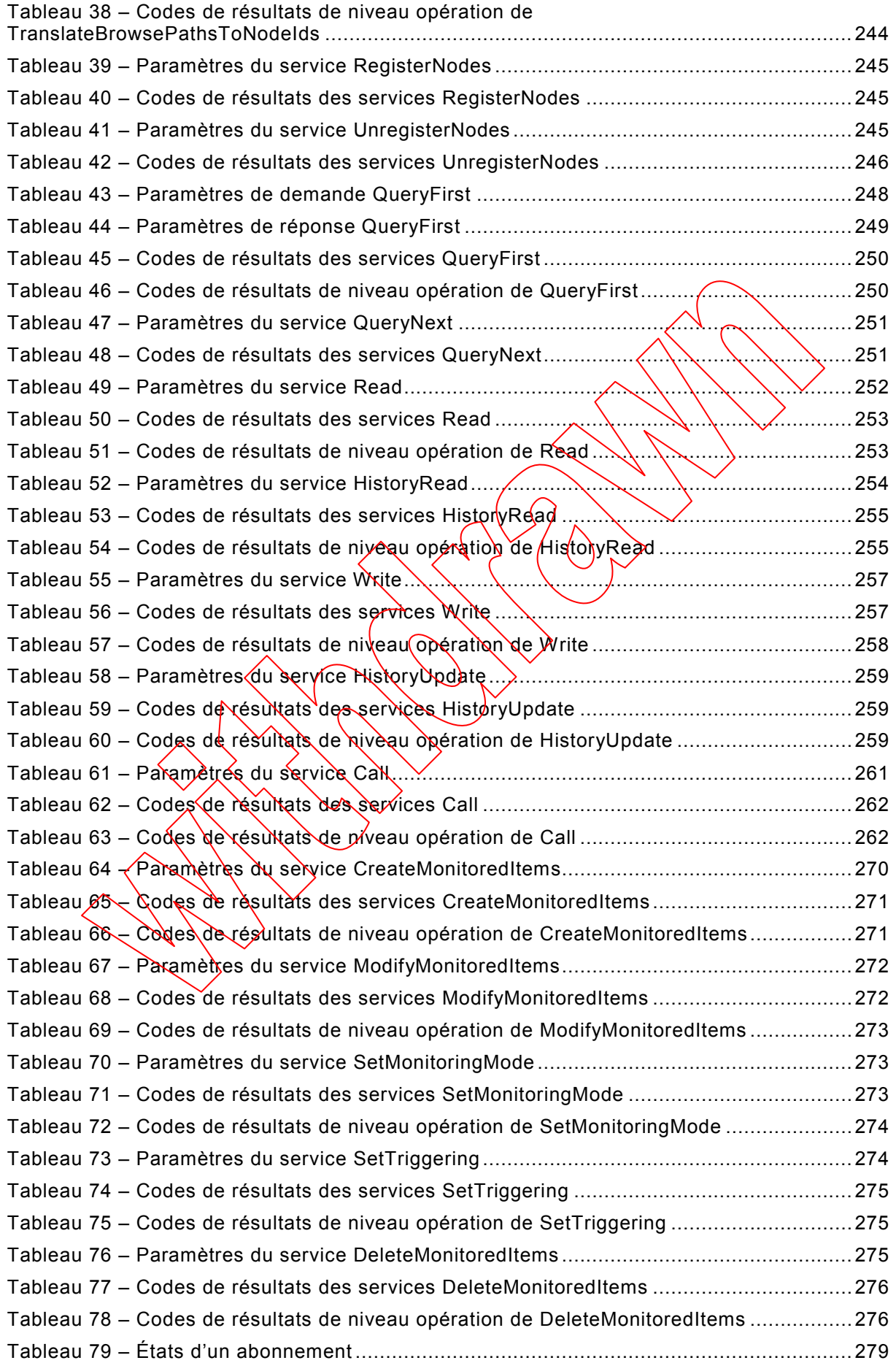

IEC 62541-4:2015 © IEC 2015 – 191 –

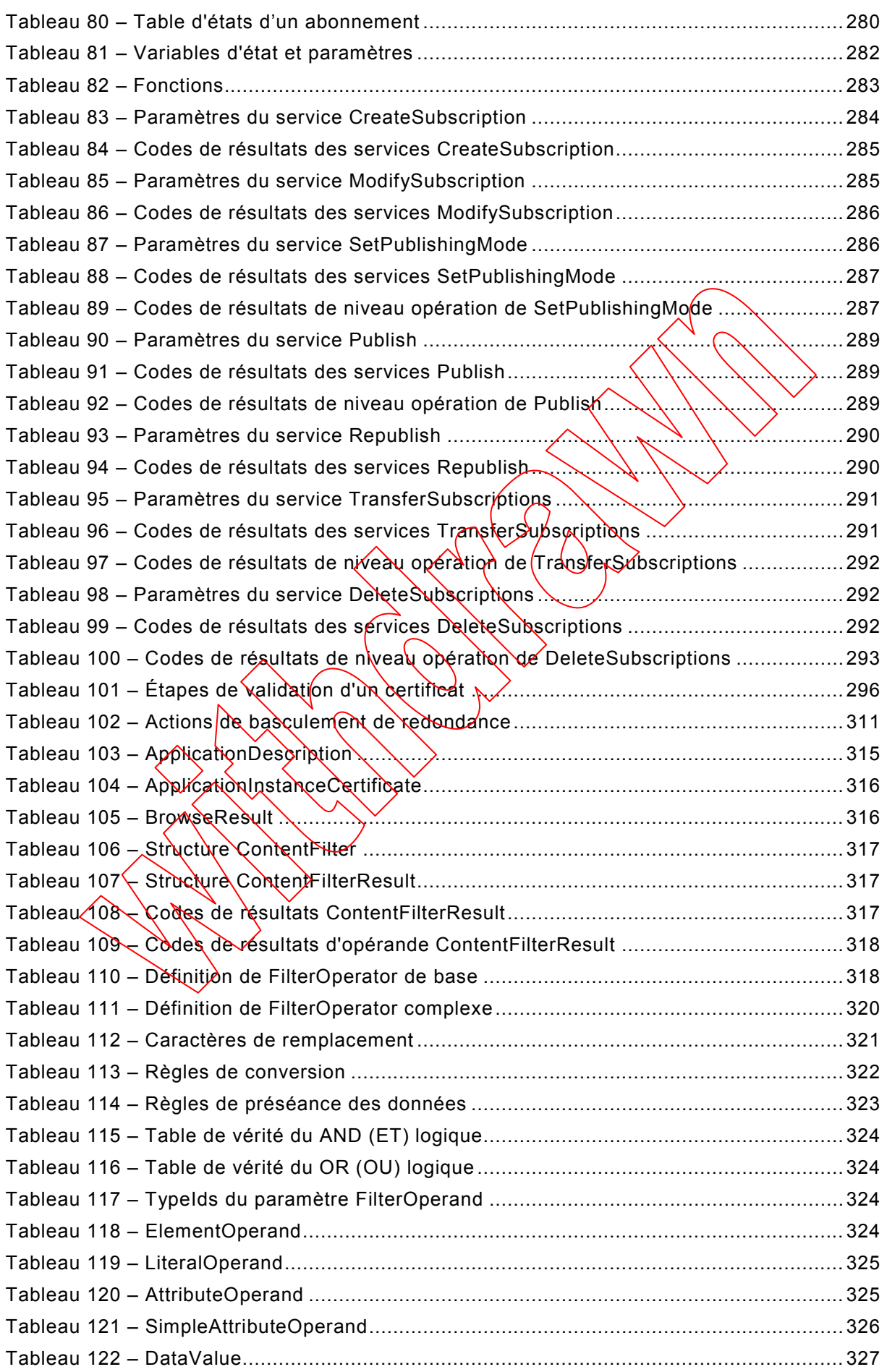

– 192 – IEC 62541-4:2015 © IEC 2015

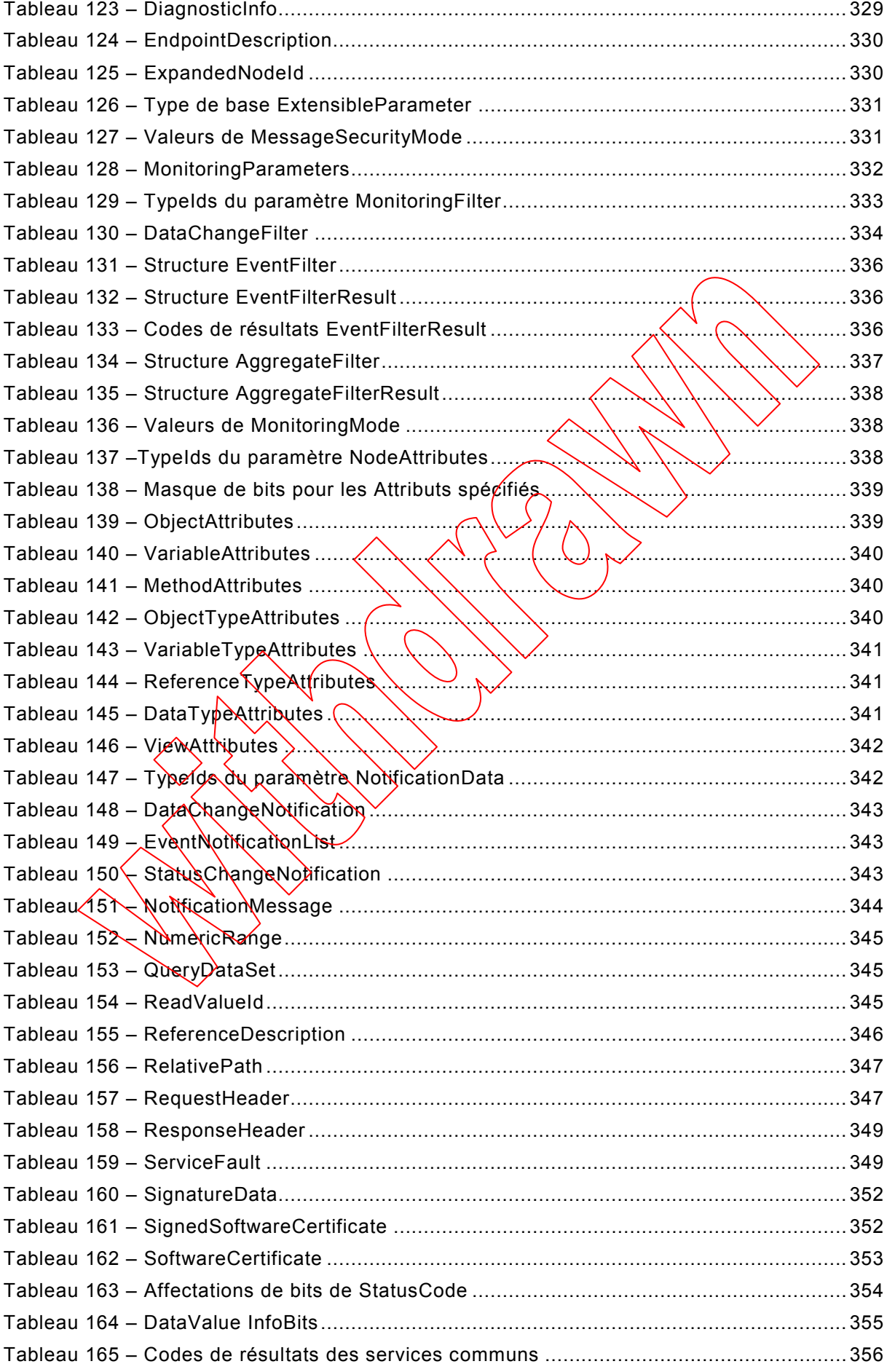

IEC 62541-4:2015 © IEC 2015 – 193 –

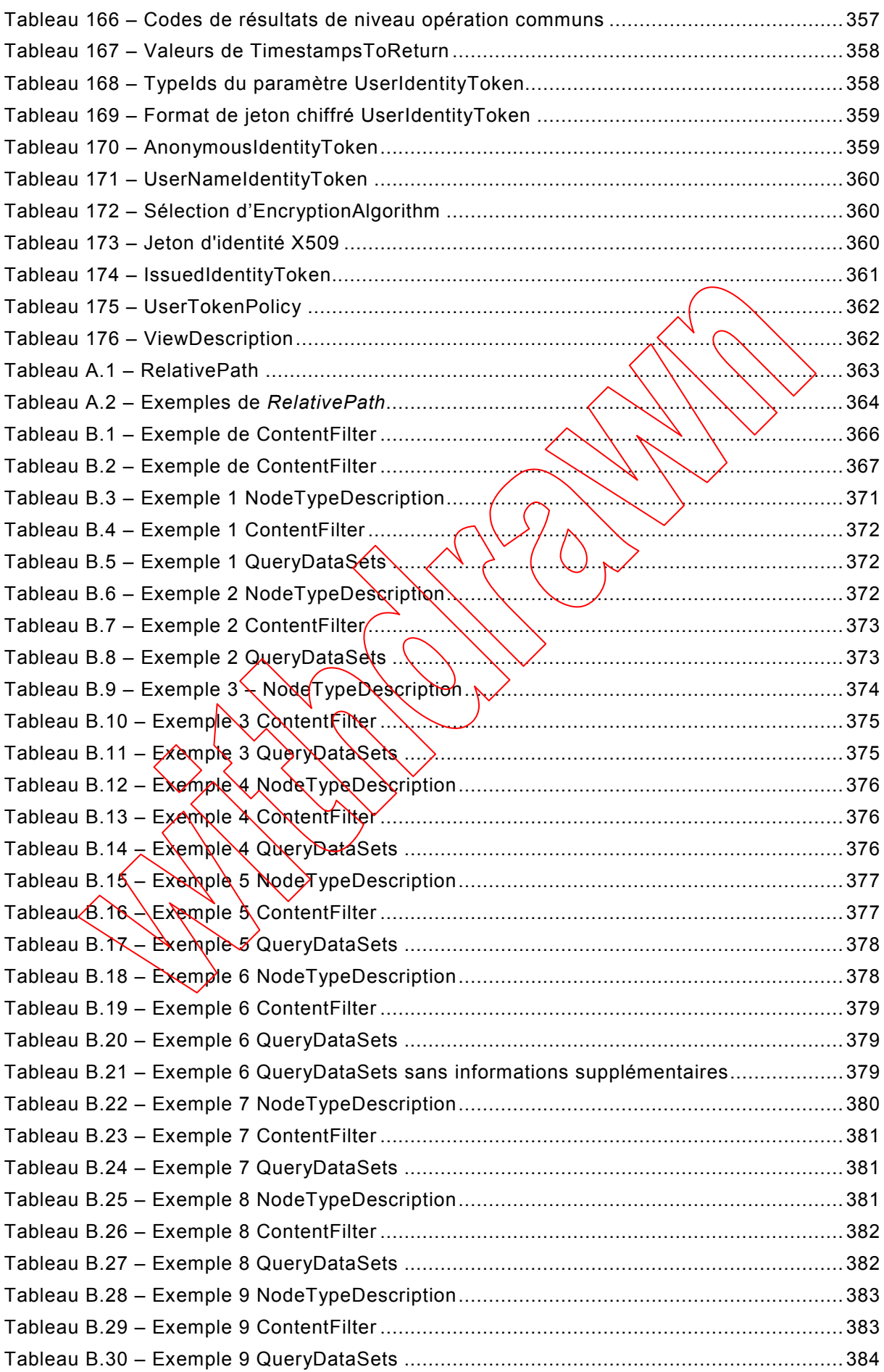

**[This is a preview - click here to buy the full publication](https://webstore.iec.ch/publication/21995&preview)**

– 194 – IEC 62541-4:2015 © IEC 2015

#### COMMISSION ÉLECTROTECHNIQUE INTERNATIONALE

\_\_\_\_\_\_\_\_\_\_\_\_

#### **Architecture unifiée OPC –**

#### **Partie 4: Services**

#### AVANT-PROPOS

- <span id="page-24-0"></span>1) La Commission Electrotechnique Internationale (IEC) est une organisation mondiale de normalisation composée de l'ensemble des comités électrotechniques nationaux (Comités nationaux de l'IEC). L'IEC a pour objet de favoriser la coopération internationale pour toutes les questions de normalisation dans les domaines de l'électricité et de l'électronique. À cet effet, l'IEC – entre autres activités – publie des Normes internationales, des Spécifications techniques, des Rapports techniques, des Spécifications accessibles au public (PAS) et des Guides (ci-après dénommés "Publication(s) de l'IEC"). Leui élaboration est confiée à des comités d'études, aux travaux desquels tout Comité national intéressé par lè sujet traité peut participer. Les organisations internationales, gouvernementales et non gouvernementales, en liaison\ave\\l'JEC, participent également aux travaux. L'IEC collabore étroitement avec l'Organisation Internationale de Normalisation (ISO), selon des conditions fixées par accord entre les deux organisations.
- 2) Les décisions ou accords officiels de l'IEC concernant les quéstions techniques représentent, dans la mesure du possible, un accord international sur les sujets étudiés étapt donné que les Comités nationaux de l'IEC intéressés sont représentés dans chaque comité d'études.
- 3) Les Publications de l'IEC se présentent sous la forme de récommandations internationales et sont agréées comme telles par les Comités nationaux de l'IEC. Tous les efforts raisonnables sont entrepris afin que l'IEC s'assure de l'exactitude du contenu technique de ses qublications; l'IEC ne peut pas être tenue responsable de l'éventuelle mauvaise utilisation ou interprétation qui en est faite par un quelconque utilisateur final.
- 4) Dans le but d'encourager l'uniformité internationale, les Comités nationaux de l'IEC s'engagent, dans toute la mesure possible, à appliquer de façon transparente les Publications de l'IEC dans leurs publications nationales et régionales. Toutes divergences entre toutes Publications de l'IEC et toutes publications nationales ou régionales correspondantes doivent être indiquées en termes dans dans ces dernières.
- 5) L'IEC elle-même ne four aucune attestation de conformité. Des organismes de certification indépendants fournissent des services d'évaluation de conformité et, dans certains secteurs, accèdent aux marques de conformité de l'IEC. L'IEC n'est responsable d'aucun des services effectués par les organismes de certification indépendants.
- 6) Tous les utilisateurs døivent s'assurer qu'ils sont en possession de la dernière édition de cette publication.
- 7) Aucune responsabilité ne doit être imputée à l'IEC, à ses administrateurs, employés, auxiliaires ou mandataires, y compris ses experts particuliers et les membres de ses comités d'études et des Comités nationaux de  $L \to \infty$ , pour tout préjudice causé en cas de dommages corporels et matériels, ou de tout autre dommage de quelque nature que ce soit, directe ou indirecte, ou pour supporter les coûts (y compris les frais de justice) et les dépenses découlant de la publication ou de l'utilisation de cette Publication de l'IEC ou de toute autre Publication de l'IEC, ou au crédit qui lui est accordé.
- 8) L'attention est attirée sur les références normatives citées dans cette publication. L'utilisation d'éditions référencées est obligatoire pour une application correcte de la présente publication.
- 9) L'attention est attirée sur le fait que certains des éléments de la présente Publication de l'IEC peuvent faire l'objet de droits de brevet. L'IEC ne saurait être tenue pour responsable de ne pas avoir identifié de tels droits de brevets et de ne pas avoir signalé leur existence.

La Norme internationale IEC 62541-4 a été établie par le sous-comité 65E: Les dispositifs et leur intégration dans les systèmes de l'entreprise, du comité d'études 65 de l'IEC: Mesure, commande et automation dans les processus industriels.

Cette deuxième édition annule et remplace la première édition parue en 2011. Cette édition constitue une révision technique.

Cette édition inclut les modifications techniques majeures suivantes par rapport à l'édition précédente:

a) Mise à jour de 6.4 Redondance. Ajour de l'option de redondance non transparente HotAndMirrored et reformulation dans l'ensemble de la description de la redondance.

IEC 62541-4:2015 © IEC 2015

$$
-195-
$$

- b) Clarifications pour les scénarios Publish et Reconnect.
- Reformulation de différentes parties de la spécification pour s'assurer qu'aucune donnée n'est perdue pendant de courtes interruptions de la communication et que les clients peuvent toujours détecter la durée de la perte d'informations pendant une interruption de la connexion. Ajout d'un nouveau paragraphe 6.5 Rétablir les connexions qui décrit la séquence exacte de reconnexion pour les clients n'ayant plus de connexion à un serveur. Modification de l'exigence minimale relative à la file d'attente de retransmission pour l'envoi des NotificationMessages entre un intervalle d'entretien et au minimum deux fois le nombre minimal de demandes Publish par Session. Clarification concernant la valeur de données dans laquelle le bit de dépassement de capacité est établi en fonction du réglage de rejet le plus ancien. Modification de la gestion de rejet lorsque discardOldest est FALSE. La nouvelle valeur remplace l'ancienne mise en file d'attente pour FALSE. Ajout de l'exception selon laquelle le bit de dépassement de capacité n'est pas établi si la taille de la file d'attente est un.
- c) Gestion des modifications de MonitoredItem dans les scénarios  $d\mathbf{\hat{e}}$  coufte interruption du réseau.

Ajout d'une nouvelle méthode GetMonitoredItems dans la Partie 5. Cette methode peut être utilisée pour établir la liste des éléments surveillés dans un abonnement en cas d'échec de CreateMonitoredItems en raison d'une interruption du réseau et lorsque le client ne sait pas si la création a été réussie dans le serveur.

- d) Mise à jour de 6.1.3 Déterminer si un Certificat est fiable Révision des règles de validation du certificat.
- e) Révision de la définition des paramètres semaphoreFile et isOnline dans le Service **RegisterServer**
- f) Services ModifySubscription et ModifyMonitoreditems Clarification précisant que les modifications s'appliquent directement et prennent effet le plus tôt possible sans toutefois dépasser une durée égale à deux fois le nouvel intervalle de temps.
- g) Établissement d'une longue liste de modifications mineures permettant de lever les ambiguïtés.

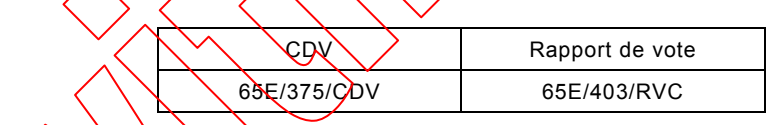

Le texte de cette normè est issu des documents suivants:

Le rapport de vote indiqué dans le tableau ci-dessus donne toute information sur le vote ayant abouti à l'approbation de cette norme.

Cette publication a été rédigée selon les Directives ISO/IEC, Partie 2.

Une liste de toutes les parties de la série IEC 62541, publiées sous le titre général *Architecture Unifiée OPC*, peut être consultée sur le site web de l'IEC.

– 196 – IEC 62541-4:2015 © IEC 2015

Le comité a décidé que le contenu de cette publication ne sera pas modifié avant la date de stabilité indiquée sur le site web de l'IEC sous "http://webstore.iec.ch" dans les données relatives à la publication recherchée. A cette date, la publication sera

- reconduite,
- supprimée,
- remplacée par une édition révisée, ou
- amendée.

**IMPORTANT – Le logo** *"colour inside"* **qui se trouve sur la page de couverture de cette**  publication indique qu'elle contient des couleurs qui sont considérées comme utiles à une bonne compréhension de son contenu. Les utilisateurs devrajent, par conséquent, **imprimer cette publication en utilisant une imprimante couleur.**

IEC 62541-4:2015 © IEC 2015 – 197 –

#### **Architecture unifiée OPC –**

#### **Partie 4: Services**

#### <span id="page-27-0"></span>**1 Domaine d'application**

La présente partie de l'IEC 62541 définit les *Services* de l'Architecture Unifiée OPC (OPC UA). Les *Services* décrits sont le recueil d'appels de procédures abstraites distantes (RPC – Remote Procedure Calls) qui sont mises en œuvre par les *Serveur*s OPC UA et qui sont appelées par les *Clients* OPC UA. Toutes les interactions entre *Clients* et *Serveur*s OPC UA ont lieu via ces *Services*. Les *Services* définis sont considérés comme abstraits, car pour leur mise en œuvre aucun mécanisme RPC particulier n'est spécifié dans la présente partie. L['IEC 62541-6](#page-27-2) spécifie le(les) mécanisme(s) concret(s) de mise en correspondance (mapping) pour la mise en œuvre. Par exemple, dans l['IEC 62541-6,](#page-27-2) un des mécanismes de mise en correspondance est basé sur l'utilisation des Services Web XML. Dans ce cas les *Services* décrits dans la présente partie apparaissent comme les  $\phi$ déthodes de service web dans le contrat WSDL.

Tous les *Serveurs* OPC UA n'auront pas besoin de mettre en œuvre la totalité des *Services* définis. L['IEC 62541-7](#page-27-3) définit les *Profiles* (profils) qui dictent les Services qui auront besoin d'être mis en œuvre afin d'être conformes à un *Profile* particulier.

#### <span id="page-27-1"></span>**2 Références normatives**

Les documents suivants sont cités en référence de manière normative, en intégralité ou en partie, dans le présent document et sont indispensables pour son application. Pour les références datées, seule l'édition citée s'applique. Pour les références non datées, la dernière édition du document de référence s'applique (y compris les éventuels amendements).

IEC TR 62541-1, *ORG Unified Architecture – Part 1: Overview and Concepts* (disponible en anglais seulement)

IEC TR 6254\-2, *OPC* Unified Architecture – Part-2: Security Model (disponible en anglais seulement)

IEC 62541-3, *OPC Unified Architecture – Part 3: Address Space Model* (disponible en anglais seulement)

IEC 62541-5*, Architecture unifiée OPC – Partie 5: Modèle d'Information*

<span id="page-27-2"></span>IEC 62541-6*, Architecture unifiée OPC – Partie 6: Correspondances*

<span id="page-27-3"></span>IEC 62541-7, *Architecture unifiée OPC – Partie 7: Profils*

IEC 62541-8, *Architecture unifiée OPC – Partie 8: Accès aux données*

IEC 62541-11, *OPC Unified Architecture – Part 11: Historical Access* (disponible en anglais seulement)

IEC 62541-13, *OPC Unified Architecture – Part 13: Aggregates* (disponible en anglais seulement)